Adobe Photoshop 2022 For Windows

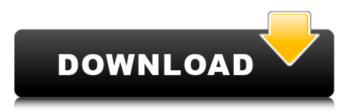

# Adobe Photoshop 2022 [Win/Mac] (Updated 2022)

\* Photoshop's name may seem intimidating to new users, but the program is easy to learn and use. \* Photoshop's main features include drawing, painting, and compositing. Photoshop is a powerful graphics tool that enables you to create fantastic images from scratch, or load and manipulate existing images. Because Photoshop stores layers and is layer-based, many artists learn that the program and art represent the same thing—that they share the same fundamentals. ## Top Photoshop Features The features Photoshop offers for creative work include the following: \* \*\*Photoshop Elements\*\* \* \*\*Pixelmator\*\* \* \*\*Adobe Camera Raw\*\* \* \*\*Photomatix\*\* \* \*\*Bridge\*\* \* \*\*Acrobat\*\*

#### Adobe Photoshop 2022 Crack+ With Product Key

In this Photoshop tutorial series, we'll show you how to create a gorgeous background using artistic elements and add a fade to the subject. The masking part is a bit different, so we'll also teach you how to edit the mask itself. Let's get started! Table of Contents Importing Image Photo View Open your photo in Photoshop. If it's a raw image, then click on the image in the Photo View. If it's a jpeg image, then open it in a new window. Load your image: On the File menu click Open. Browse to your image and select Open. You can also drag and drop the image from your desktop to the window. Turn on the Create a new file option: On the file menu, click on Selection, Options, Create a new document and Selectable for the Other Option. A window will appear. Click on the down arrow next to the Create new document and select Browse to find your image. Select the type of file (jpeg/raw) and press OK. Select the image you want to work with and press OK. Go to File > Open. Create a new layer: On the Layers palette, click New and press Enter (Windows) or Return (Mac). It will open the New Layer dialog. Select your image. If you are using raw images, make sure that the RGB option is selected. Drag the new layer to the canvas: Now you have a new layer over the image. You can change the position or hide it using the Layers palette. Apply a Filters Effect (optional) To add an overall Filter effect, select the Layer: Turn on the Live Filters options: Click on the Options tab and select the Live Filters checkbox: Now go to Filter > Blur > Gaussian Blur and apply an appropriate setting to the Size: For example, if you want to make the photo look faded, use a 0.33 setting. You can select a specific filter by clicking on the down arrow icon. For more info on how to blur an image, see our Photoshop tutorial on Blurring: How to Create a Faded Look in a Photo. Quick Tip: To quickly apply 388ed7b0c7

# Adobe Photoshop 2022 Crack+ Full Product Key

Developing an examination program: high school students with learning disabilities. This study examined the effectiveness of an examination program for students with learning disabilities. It looked at the effects of diagnostic, programmatic, and curricular intervention and their interrelationships. We used 2 years of pretest and posttest longitudinal data on two groups of students with learning disabilities to show significant improvements in basic skills after intervention. For students in the experimental group, there was a highly significant improvement in skills in reading comprehension, basic skill assessment, and essay writing. The results are discussed in terms of the importance of clearly specified programmatic goals, diagnostic focus, and curricular intervention.

### What's New In?

Show HN: PouchDB - CouchDB in Go - vsync ===== xabi Is there any way to run CouchDB in a linux distro as a local server? So that couchdb is always available? As a side project I'm about to build a wordpress-like with CouchDB and I'm not sure how good couch or neo4j (more general DB) is as backup system (I mean, as the only one). ~~~ vsync > So that couchdb is always available This is possible [ ~~~ xabi Thank you! ----- lobster\_johnson What are the advantages of this over CouchDB running within Docker? ~~~ vsync Yes. It's a hybrid solution. And you can even install postgres in the same container with couchdb. Daily Quotes Quotes Your home is not a place, it is an atmosphere. Your home is not a yardstick, it is an experience. And your home is not your property, it is a reality. ~Mary McLeod Bethune Little Girls Rock! Dedicated: As long as I can remember, my quest has been to make my mark in the world. I have had a busy journey, and for most of it, I have been traveling alone. ~Mary McLeod Bethune About Me I am a Writer, a Mom, a Researcher, a World Traveler and a Life Long Learner. We are a large part of the first generation to which we can pass things on in practical ways. Mary McLeod Bethune holds a special place in my life. In the next decade, I wish to make a difference, one person at a time.![](brjcancer00041-0146.tif "scanned-page"){.836} ![](brjcancer00041-0147.tif "scanned-page"){.837} ![I(bricancer00041-0148.tif "scanned-page"){.838} ![](brjcancer00041-

# System Requirements For Adobe Photoshop 2022:

OS: Vista, Win7, 8, 10 Processor: Core 2 Duo or higher Memory: 2 GB RAM or higher Hard Disk: 2 GB free space How to Install and Activate the full Version? Click on the Download button below and save the file to your hard drive. Open the downloaded file using archive manager and extract the folder. Double-click on the icon named qngamesdesktop-setup.exe. Install the game. . Once installed click the button Yes to start

https://influencerstech.com/upload/files/2022/07/VCI2ZD1SYUbZvhZqU hv2 05 c9e6897329f0c3403fd096dd7b3601c4 file.pdf https://bizzclassified.us/advert/adobephotoshop-2022-version-23-keygen-updated-2022/ https://trello.com/c/b2bU2ogx/73-photoshop-2021-version-225-licensecode-keygen-free-download-2022 http://quanfotee.yolasite.com/resources/Photoshop-CC-Nulled---With-Serial-Key-Latest.pdf https://walter-c-uhler.com/photoshop-2022-version-23-0-2/ https://4c14.com/photoshop-2022-version-23-0-full-license-forwindows/ https://theangelicconnections.com/adobe-photoshop-cs3-crack-exe-filewin-mac-updated-2022/ https://www.transpower.co.nz/system/files/webform/Photoshop-2021-V ersion-2251.pdf https://influencerstech.com/upload/files/2022/07/rIWK8AATW5UrpI5f9t aK 05 c9e6897329f0c3403fd096dd7b3601c4 file.pdf http://www.hva-concept.com/adobe-photoshop-cc-2019-mem-patchlicense-key-free-download-x64/ https://www.intellifleet.com.au/system/files/webform/Photoshop-2021-Version-2242.pdf https://www.townofgb.org/sites/g/files/vyhlif636/f/uploads/parks\_usage request\_form\_and\_instructions\_2017.pdf https://offdq.com/2022/07/05/adobephotoshop-2021-version-22-5-2022/ https://openaidmap.com/photoshop-2021-version-22-0-1-crack-megadownload-pc-windows/ https://www.emitech.fr/en/system/files/webform/justjann86.pdf https://assetrumah.com/photoshop-cc-2015-version-16-patch-fullversion-license-key-full-download-mac-win-updated-2022/ https://www.isowit.be/fr/sites/default/files/webform/marbre781.pdf http://peoplecc.co/?p=26203 http://www.divinejoyyoga.com/2022/07/05/photoshop-2021-version-22 -4-crack-free/ https://firmy.radom.pl/advert/photoshop-cc-2019-keygen-generatorlicense-code-keygen-download/ http://wolontariusz.com/advert/adobe-photoshop-2022-keygen-onlymac-win-2022-new/ http://cicatsalud.com/html/sites/default/files/webform/wandspar271.pd f https://revistaenlacegrafico.com/wp-content/uploads/2022/07/Adobe P hotoshop CC 2019 Version 20 Keygen With Serial Key Free Downl <u>oad.pdf</u> https://trello.com/c/ZGKC4TXa/121-photoshop-2020-version-21-final-2 022 https://www.lmbchealth.com/advert/adobephotoshop-2021-version-22-4-mem-patch-license-key-full-latest/ https://gorgeous-greatbasin-71335.herokuapp.com/Adobe\_Photoshop\_eXpress.pdf http://ramchandars.com/wp-content/uploads/2022/07/garrode.pdf http://seoburgos.com/?p=32160

https://mugstand.com/article/photoshop-2021-version-22-2-product-ke y-and-xforce-keygen-registration-code-free-download-x64-latest-2022/ https://mycoopmed.net/adobe-photoshop-2022-version-23-0-2-mempatch-license-key-full-free-download-2022-2/